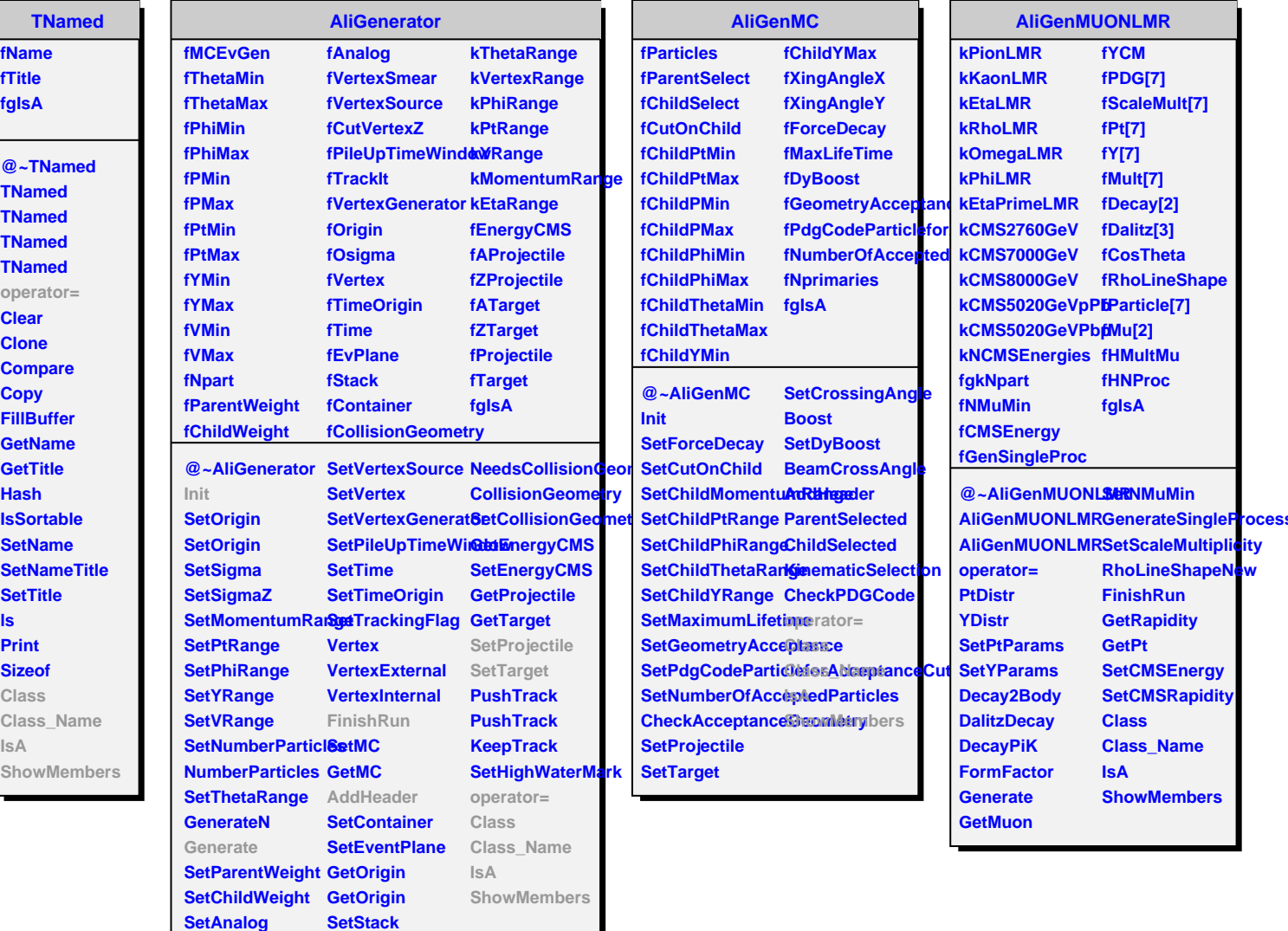

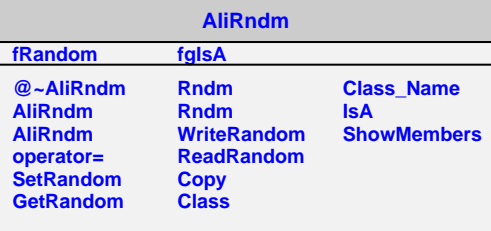

**SetCutVertexZ ProvidesCollisionGeometry**

**SetVertexSmear GetStack**

Г